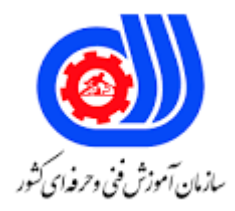

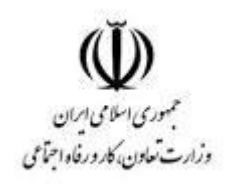

## **نمونه سؤاالت:**

**مدیر وبالگ**

## **کد استاندارد: 133040531400001**

**معاونت پژوهش، برنامه ریزی و سنجش مهارت دفتر سنجش مهارت و صالحیت حرفه ای**

```
-1کدامیک از موارد زیر صحیح نیست ؟
                                              الف -کلمه وبالگ از دو جزء وب و الگ تشکیل شده است.
                                             ب -وب به معنی شبکه جهانی و الگ به معنی گزارش است.
                                                      ج -واژه وبالگ اولین بار در سال 1997 وضع شد.
                                              د -ایجاد وبالگ هزینه بیشتری نسبت به ایجاد سایت دارد.
                    -2 کدامیک از موارد زیر در انتخاب یک سرویس دهنده وبالگ باید در نظر گرفته نشود ؟
                                                                      الف -دارا بودن پشتوانه مناسب
                                                                                    ب -سرعت باال
                                                                ج -پایبند به مسائل سیاسی و اخلاقی
                                                                               د -قالب و فرمت زیبا
                                                     -3 کدام مورد زیر امالی صحیح کلمه وبالگ است؟
                                                                                    الفVeblog -
                                                                                    بWeblog -
                                                                                   - WEBLAG_{z}دVeblag -
-4 ................................. یک مدل ارتباطی دو سویه است بین نویسنده و خواننده که می تواند نظر خود را نشر دهد.
                                                                                       الف -ایمیل
                                                                                      ب -<sub>وبلاگ</sub>
                                                                                        ج -سایت
                                                                                         د -کتاب
                                                            -5 کدام مورد از ویژگی های وبالگ نیست؟
                                                                                     الف -شخصی
                                                                                     ب -تبلیغات<mark>ی</mark>
                                                                                  ج -غیر تبلیغاتی
                                                                                        د -تعاملی
                                                -6 برچسب ها در بالگفا برای چه منظور به کار می روند؟
                                                                                 الف -یکسان سازی
                                                                                  ب -دسته بندی
                                                                                   ج -درهم سازی
                                                                                 د -هماهنگ سازی
                                         -7 کدام گزینه امکان دسترسی و تغییر وبالگ را فراهم می کند؟
                                                                               الفUsername -
                                                                                 بPassword -
                                                                  Password, - Username_{\tilde{c}}
```

```
د -دانستن زبان برنامه نویسی
                                                         -8 هنگام ایجاد وبالگ امکان تنظیم کدام گزینه وجود ندارد؟
                                                                                               الف -عنوان وبالگ
                                                                                                ب -نام نویسنده
                                                                                     ج -نحوه آرشیو مطالب وبالگ
                                                                                                 د -انتخاب قالب
                                                         -9 ترتیب قرارگیری پست های جدید در وبالگ چگونه است؟
                                                                                              الف -برحسب تاریخ
                                                                                                ب -برحسب سایز
                                                                                            ج -برحسب نویسنده<mark>-</mark>
                                                                                            د -برحسب نوع پست
                                                           -10 چگونه می توان یک تصویر را در وبالگ خود قرار داد؟
                                                             الف -تصویر را کپی و در وبالگ خود paste می کنیم.
                                                            ب -تصویر را drag و در قسمت نوشته جدید می گذاریم.
                     ج -ابتدا تصویر را در فضای اینترنتی قرار داده و سپس آدرس آن را در قسمت درج تصویر می نویسیم.
                                                  د -آدرس تصویر در کامپیوتر را در قسمت درج تصویر کپی می کنیم.
                                          -11 این بالک>BlogPreviousItems >مشخص کننده چه چیزی است؟
                                               الف <mark>-مشخص کننده جایگاه و نحوه</mark> نمایش عناوین آخری<mark>ن مطالب وبلاگ</mark>
                                               ب -مشخص کننده جایگاه و نحوه نمایش آرشیو و نام نویسندگان وبالگ
                                           ج  -مشخص کنند<mark>ه جایگاه و نحوه نمای</mark>ش فهرست برچسبها<mark>ی مطالب و</mark>بلاگ <mark>-</mark>
                                                د -مشخص کننده جایگاه و نحوه نمایش آرشیو موضوعی مطالب وبالگ
                                                                 -12 کاربرد کد >-PostDate- >کدام مورد است؟
                                                                                  الف -زمان ارسال یا تنظیم مطلب
                                                                       ب -کد یا شماره نویسنده مطلب ارسال شده
                                                                                   ج -تاریخ ارسال یا تنظیم مطلب
                                                                                           د -تاریخ ایجاد وبالگ
-13 نمای کلی وبالگ شما که در آن نوشته ها و تمامی امکانات وبالگ در یک شکل جدید به نمایش در می آید، چه نام دارد؟
                                                                                                      الف -فونت
                                                                                                ب -عنوان صفحه
                                                                                                 ج -قالب وبالگ
                                                                                                  د -در ج مطلب
                                           -14 برای باال بردن آمار بازدید کنندگان وبالگ باید از چه راهی استفاده کرد؟
                                                                                    الف -معرفی وبالگ به دوستان
                                                                                               ب -از راه تبلیغات
                                                                          ج -معرفی وبالگ به موتورهای جستجوگر
```

```
د -احتیاج به کار خاصی ندارد
                                            -15 کدام سایت سرویس آمارگیری را رایگان در اختیار کاربر قرار می دهد؟
                                                                              - www.softgozar.comالف
                                                                              - www.webgozar.comب
                                                                                  - www.Google.com_{\tilde{c}}- www.picofile.com<sub>s</sub>
                                                                                    -16 معنی RSS چیست؟
                                                                                               الف -خبرنگار
                                                                                        ب -شرح کامل سایت
                                                                                            ج -چکیده سایت
                                                                                             د -آدرس سای<mark>ت</mark>
                                                              -17 اتصال دامنه به وبالگ نیازمند چه مواردی است؟
                                                                             الف -ثبت دامنه و تنظیمات DNS
                                                                                               ب -ثبت دامنه
                                                                                          ج -تنظیمات DNS
                                                                          د -ثبت دامنه و ویرایش کدهای وبالگ
                                        -18 از کدام شرکت می توان برای ثبت دامنه با پسوندهای مختلف استفاده کرد؟
                                                                                          - iranic.comالف
                                                                                           ب OURIRAN
                                                                                      - PICOFILE.COM_{z}- WEBGOZAR.COM<sub>S</sub>
                                                                -19 کدام مورد زیر تعریف کاملتری از وبالگ است؟
                                                                       الف -مانند دفترچه یادداشت شخصی است
ب -مانند یک دفترچه یادداشتی است که شخص می تواند افکار خود را در اختیار مخاطبان خود که همه مردم دنیا هستند قرار 
                                                                                                        دهد
ج -شخص می تواند به وسیله آن افکار خود را با استفاده از اینترنت در اختیار مخاطبان خود که همه مردم دنیا هستند قرار دهد
                     د -مانند دفترچه یادداشت شخصی است که فقط در یک کشور خاص می تواند مورد استفاده قرار گیرد.
                                                                      -20 کدام وبالگ دارای محتوای فیلم است؟
                                                                                               الف -نوشتاری
                                                                                                ب -فتوبالگ
                                                                                              ج -ویدیو بالگ
                                                                                                 د -موببالگ
                                       -21 در انتخاب سرویس دهنده وبالگ کدام مورد خیلی مهم محسوب نمی شود؟
                                                                  الف -سرویس دهنده دارای پشتوانه مناسبی باشد
                                                                         ب -کیفیت و سرعت باالیی داشته باشد.
```

```
ج -سرویس دهنده نسبت به مسائل اخالقی و سیاسی پایبند باشد
                                                                                   د -دارای قالب های جذاب باشد
                                  -22 هنگام ایجاد وبالگ به طور پیش فرض تعداد پست ها در صفحه نخست چند است؟
                                                                                                      الف 100-
                                                                                                         ب 5-
                                                                                                         1 - zد -نامحدود
                                                             -23 کدام گزینه از موارد الزم برای ساخت وبالگ نیست؟
                                                                               الف -اتصال اینترنتی و یک کامپیوتر
                                                                             ب -انتخاب یک سرویس دهنده وبالگ
                                                                                 ج -تسلط داشتن به زبان انگلیس<mark>ی</mark>
                                                                                  د -داشتن یک پست الکترونیکی
                                                                      -24 در نام وبالگ چه نکاتی باید رعایت شود؟
                                                                                          الف -نام باید ساده باشد
                                                                                    ب -نام باید ساده و کوتاه باشد
                                                 ج -نام باید ساده،کوتاه،منحصر به فرد و متناسب با موضوع وبالگ باشد
                                                                   د -نام باید ساده و کوتاه و از اصطالحات رایج باشد
                                                  -25 کدام سایت می تواند یک پست الکترونیکی برای شما ایجاد کند؟
                                                                                                  الفblogfa -
                                                                                              بwebgozar -
                                                                                                   - Yahoo_{\tilde{c}}دpicofile -
                                                 -26 در ایجاد وبالگ از آدرس ایمیل به چه منظوری استفاده می شود؟
                                                                           الف -ارسال نظرات بازدیدکنندگان وبالگ
                                                                           ب -ارسال پیام به بازدید کنندگان وبالگ
          ج -ارسال اطلاعات بلاگ به ایمیل شما و گاهی وقت ها لینک فعال سازی هم به آدرس ایمیل شما ارسال می شود.
                                                                      د -تبادل اطالعات بین نویسنده و بازدید کننده
-27 اگر بخواهیم زمانی که نشانگر ماوس روی تصویر قرار می گیرد عبارتی نمایش داده شود چگونه باید این کار را انجام دهیم؟
                                                                      الف -متن را باید در قسمت متن تصویر نوشت.
                                                                         ب -متن را باید در یک پست جدید نوشت.
                                                                               ج -متن را باید در زیر تصویر نوشت.
                                                                                 د -متن را باید روی تصویر نوشت.
  -28 نویسندگان وبالگ های گروهی در بخش نام کاربری خود از ترکیب نام کاربری خود،حرف........ و بخش اول آدرس وبالگ 
                                                                                               استفاده می کنند.
                                                                                                        الف #-
```

```
ب -*
                                                                                         \omega- ج
                                                                                           S-3-29 برای درج یک تصویر در وبالگ به کدام روش عمل می کنیم؟
                                               الف -تصویر را به داخل ادیتور وبالگ درگ می کنیم
                                     ب -آدرس اینترنتی تصویر را در کادر درج تصویر وارد می کنیم
                                                          ج -تصویر را در وبالگ COPY می کنیم
                                                  د -نام تصویر را در کادر درج تصویر وارد می کنیم
                                       -30 پیوندهای مهم و ماندگار را در کدام بخش قرار می دهیم؟
                                                                             الف -وبالگ دوستان
                                                                             ب -پیوندهای روزانه
                                                                             ج -پیوندها<mark>ی وب</mark>لاگ
                                                                              د -پیوندها<mark>ی موقت</mark>
                                          -31 >BlogArchive >به چه منظوری به کار می رود؟
                                                             الف -قرار دادن عکس در صفحه اصلی
                                     ب -مشخص کننده جایگاه آرشیو مطالب <mark>ماهانه یا هفتگ</mark>ی است.
                                                               ج -نام مدیر و نویسنده اصلی وبالگ
                                                        د -م<mark>حتوای صفحه اص</mark>لی را نمایش <mark>می</mark> دهد
۳۲- برای درج عکس مورد نظر بر <mark>روی</mark> وبلاگ رایانه وبلا<mark>گ نویس باید</mark> آن عکس را ................................. کرد.
                                                                              الفDownload -
                                                                                   بUpload -
                                                                                     -COPY<sub>z</sub>دCUT -
                               -33 چرا نباید هر قالبی را از هر سایت ناشناسی به وبالگ اضافه کرد؟
                                                    الف -به دلیل احتمال وجود ویروس های مخرب
                                                                       ب -به دلیلی عدم زیبای<u>ی</u>
                                                                      ج -به دلیل ناخوانا بودن آن
                                                               د -به دلیل عدم پشتیبانی وبالگ ها
              -34 کدام یک از سایتهای زیر جزء سرویس دهندگان ابزارهای آمارگیر وبالگ نمی باشد؟
                                                                       - webgozar.comالف
                                                                             - ripway.comب
                                                                       - webstats4u.com_{\tilde{z}}- sitemeter.comد
                                                     -35 اتصال دامنه به وبالگ به چه منظور است؟
                                                                      الف -تبدیل وبالگ به سایت
```

```
ب -تبدیل سایت به وبالگ
                                                                    ج -همان سایت
                                                                د -پویا کردن وبالگ
          -36 برای ثبت دامنه های با پسوند IR از خدمات کدام شرکت می توان استفاده کرد؟
                                                                - iranic.comالف
                                                           - PICOFILE.COMب
                                                                  - OURIRAN_{\tilde{z}}- WEBGOZAR.COM<sub>S</sub>
                                 -37 اتصال دامنه به وبالگ نیازمند تغییر چه چیزی است؟
                                                                       - hostا -
                                                                   ب -کدهای قالب
                                                           ج -تنضیمات DNS دامنه
                                                                   د -آدرس وبالگ
                                              -38 وبالگ مرده چگونه وبالگی می باشد؟
                                                  الف -وبالگی است که فیلتر می شود.
                             ب -وبالگی است که هفته ای یک پست به آن ارسال می شود.
                                          ج -وبالگی است که کسی در آن نظر نمی دهد.
                     د -وبلاگی است ک<mark>ه چندین ماه آپدیت</mark> نشده و پستی به <mark>آن ارسال نشود.</mark>
                                                                              7۳۹-
                                               http اختصار کدام گزینه زیر می باشد؟
                                          - Hyper text terminal protocolالف
                                             - Hypertext transfer protocolب
                                                  - Hight text transfer pop_{z}- Hyper text text protocols
-40 سرویس های بالگ رایگان از نظر امکان مدیریت به طور کلی به چند دسته تقسیم می شوند؟
    الف -سرویس های ارائه دهنده وبالگ فقط متنی ،فقط تصویری و یا متنی ، تصویری و صوتی
                                          ب -سرویس های ارائه دهنده وبالگ فقط متنی
                                        ج -سرویس های ارائه دهنده وبالگ فقط تصویری
                                          د -سرویس های ارائه دهنده وبالگ فقط صوتی
                                   -41 آدرس اینترنتی وبالگ شما به چه صورت می باشد؟
                                          - http://username.blogfa.comالف
                                            - http://password.blogfa.comب
                                                              ج -نام کاربری و پسورد
                                                                   د -عنوان وبالگ
                                             -42 شرح وبالگ کدام تعریف زیر می باشد؟
```
الف -نزد سایت بالگفا محفوظ می ماند ب -خواننده نام واقعی نویسنده ی وبالگ را بداند. ج -نوشتن توضیح کوتاه برای وبالگ جهت کمک به خواننده تا سریعتر بتواند با نوع مطلب وبالگ آشنا شود. د -جهت ورود به بخش مدیریت استفاده می شود. -43 برای اینکه نوشته های وبالگ انتشار داده نشود کدام گزینه را انتخاب کنیم؟ الف -تنظیم زمان و تاریخ ثبت و ارسال یک مطلب. ب -ثبت موقت و عدم نمایش نوشته ها در وبالگ. ج -با ویرایش رنگ نوشته نمایش داده نشود. د -مطالب در وبالگ نوشته شوند اما ذخیره نشود. -44 از جمله کاربردهای وبالگ روتینگ اطالعات است، به کدام گزینه می گویند؟ الف -انحصار اطالعات. ب -چرخش آزادانه اطالعات. ج -انتخاب مطلب )داده(. د -فن آوری در وبالگ. -45 در عنوان بندی چه نکاتی را باید مد نظر قرار داد؟ الف -کوتاه بودن، مربوط به موضوع بودن، زیبا بودن ب -کوتاه بودن، مربوط به موضوع بودن، کاربرمدار بودن ج -مفصل بودن، مربوط به موضوع بودن، کاربرمداربودن د -مفصل نبودن، طوالنی بودن -46 وقتی در وبالگی نظر می دهید بهتر است چگونه باشد؟ الف -بهتر است خالصه و کوتاه باشد. ب -بهتر است طوالنی و مفید باشد. ج -بهتر است صرف احترام باشد. د -بهتر است جهت رفع تکلیف باشد. -47 یک ایده برای وبالگ نویسی بهتر، این است که چگونه نوشته شود؟ الف -پست نوشته نشود ب -موضوعات بحث برانگیز نوشته نشود. ج -چندین پست بنویسی و توطئه ای را برمال نکنیم. د -پست های دنباله دار بنویسید. -48 تعداد پست ها در صفحه نخست بطور پیش فرض چند تا در نظرگرفته شده است؟ الف 25- ب 15- ج 10- د 5- -49 این ایمیل تنها برای ارسال نام کاربری و کلمه عبور و یا دیگر پیام های سایت مورد استفاده قرار می گیردو در وبالگ نمایش

```
داده نخواهد شد؟
                                                                             الف -ایمیل نویسنده
                                                                           ب -ایمیل مدیر وبالگ
                                                                              ج -ایمیل خصوصی
                                                                                د -ایمیل عمومی
                                         -50 مهم ترین عامل در جذابیت و معروفیت یک وبالگ چیست؟
                                                                                الف -قالب وبالگ
                                                                 ب -استفاده بیشتر از عکس و لینک
                                                                               ج -محتوای وبالگ
                                                                          د -وجود نظرات کاربران
                                 51-در کدام قسمت blogfa می توان تصویر نویسنده وبالگ را قرار داد؟
                                                                         الف -پروفایل مدیر وبالگ
                                                                            ب -نویسندگان وبالگ
                                                                             ج -تنظیمات وبالگ
                                                                         د -مدیریت مطالب قبلی <mark>ا</mark>
52-در صورتی که حجم مطالب و تعداد پست های شما خیلی زیاد باشد بهتر است از کدام آرشیو استفاده نماییم؟
                                                                                    الف -ماهیانه
                                                                                     ب -<mark>هفتگی</mark>
                                                                                      ج -ساالنه
                                                            د -آرشیو در نظر گرفته نشود بهتر است.
                        53-برای ایجاد بزرگ ترین سایز عنوان در HTML باید از کدام تگ استفاده نمود ؟
                                                                               الف -> head> 
                                                                            \sim heading >- \sim\leq h6 >- \geq< h1 >- د
                             54-چگونه می توان کاری کرد تا لینک در یک پنجره جدید مرورگر باز شود ؟
                                                                \leq a href="url" new >- الف
                                                      \leq a href="url" target="new" >- \cup\alpha href="url" target="_blank" >- \alpha> a href="url" target="_self" <- د
                              55-کد صحیح برای چپ چین کردن محتویات یک خانه جدول کدام است ؟
                                                                              < td left >- الف
                                                              >td leftalign = "true" >- ب
                                                                     \lt td align="left" >- \approx> td valign="left" <- د
```

```
-56با کدام تگ ها به ترتیب لیست های نشانه دار و لیست های شماره دار می توان ساخت ( از چپ به راست ) ؟
                                                           > < unorderd ،orderd > <- الف
                                                                          > < ol ،ul > <- ب
                                                                          \langle < ul .ol > > \langle\epsilon < Numlist list > >- د
57-به وسیله کدام خاصیت تگ table می توان بین محتویات یک خانه جدول و خطوط حاشیه آن ، فاصله ایجاد کرد ؟
                                                                            الفCellpadding -
                                                                             بCellspacing -
                                                                                  - Padding_{\tilde{z}}دSpacingcell -
                                                            58-کلمه CSS مخفف کدام عبارت است ؟
                                                               - Computer Style Sheetsالف
                                                                - Cascading Style Sheetsب
                                                                   - Colorful Style Sheetsج
                                                                   - Creative Style Sheets.
                        59-کد صحیح برای ایجاد ارتباط بین یک صفحه HTML با یک فایل CSS کدام است ؟
                                                         > style src="mystyle.css" / <- الف
                     > link href="stylesheet" type="text/css" rel="mystyle.css" <- ب
                                         \langle stylesheet > mystyle.css < /stylesheet >- \zeta> link rel="stylesheet" type="text/css" href="mystyle.css" <- د
                          60-محل صحیح قرار دادن کد لینک به یک فایل CSS در صفحات HTML کجاست ؟
                                                                            الف -در ابتدای صفحه
                                                                             ب -در انتهای صفحه
                                                                   ج -در قسمت > head > صفحه
                                                                   د -در قسمت > body > صفحه
                             61-کدام تگ برای تعیین یک کد CSS درون صفحات HTML ، به کار می رود ؟
                                                                               الف -> script> 
                                                                                < style >- ب
                                                                           \epsilon - stylesheet \epsilonد -< CSS >
                            62-کدام خاصیت در یک تگ HTML برای تعیین خواص CSS استفاده می شود ؟
                                                                                   الفStyle -
                                                                                    بClass -
                                                                                   - Theme_{\tilde{c}}دStyles -
```

```
63-روش صحیح وارد کردن توضیحات Comments در CSS کدام است ؟
                                                          \mu - this is a comment
                                                         \frac{1}{2} this is a comment \frac{1}{2} -
                                                         "/ this is a comment "- \tau\frac{1}{2} this is a comment \frac{1}{2} -
                  64-کدام خاصیت CSS برای تعیین یک پس زمینه برای عناصر استفاده می شود ؟
                                                                       الف :- bgcolor
                                                            background-color :- ب
                                                             backgroundcolor \approxد :- color
65-مهم ترین تگ ها برای جستجوگر های وب که توجه ویژه ای به عناوین داخل آنها دارند چه می باشد؟
                                                                        الف -<body>
                                                                         ب -<html>
                                                                   ج -<h1> تا <h6
                                                                 د ->background>
                          66-خاصیت صحیح برای تعیین رنگ متن و نوشته در CSS کدام است ؟
                                                                       fgcolor :- الف
                                                                           color - ctext-color = \tautext-color :- د
                      67-کدام یک از روش های زیر جهت افزایش آمار بازدید وبالگ صحیح نیست؟
                                                                     الف -نوشتن مقاالت
                                                             ب -شرکت در تالارهای گفتگو
                                                    ج -لینک های دو طرفه و امضای ایمیل
                                                                  د -لینک های یک طرفه
                                    68-از جمله تکنیک های جذب مخاطب به وبالگ نمی باشد؟
                                                           الف -وفاداری به قانون کپی رایت
                                                           ب -ارسال پستهای بحث برانگیز
                                                                     ج -عدم تبادل لینک
                                                           د -عدم رعایت قانون کپی رایت
                                         69-محتوای استایل بوک شامل کدام گزینه نمی باشد؟
                                                           الف -دستور نگارش متن هاست.
                                                        ب -شیوه انتشار متون و محتوا است.
                                              ج -دستور العمل لینک دهی و هایپر لینک است.
                                                                     د -تغییر پس زمینه
```

```
-70 بسوند فایل های الگو کدام است؟
                                                                                    الف .-dwt
                                                                                     ب .-pas
                                                                                     stm.- \tauCss-3-71 چه چیزی مطالب وبالگ شما را مستند می کند و رتبه وبالگ شما را نزد موتورهای جستجو باال می برد؟
                                                                              الف -پرمحتوابودن
                                                          ب -ارتباط مستقیم با وبالگ نویسان دیگر
                                                                                 ج -رازدار بودن
                                                                           د -لینک دهی مناسب
                                                         -72 کدام یک از عبارات زیر نادرست است؟
الف -محاوره ای ننویسید ولی مثل حرف زدن که همیشه منظور آدم را زودتر از نوشتن بیان می کند بنویسید.
                                             ب -از لینک های کوتاه (حداکثر ۵ کلمه ) استفاده کنید.
                                                            ج -محتوای ساده و کوتاه انتخاب نکنید.
                                               د -برای شناسایی شدن در موتورهای جستجو بنویسید.
      -73 از کدام دکمه در مرورگر explorer internet برای بار گزاری مجدد صفحه استفاده می شود؟
                                                                                   الفStop -
                                                                                    بBack -
                                                                                 - Refresh_{\tilde{c}}دForward -
                                             -74 کدام یک از گزینه های زیر قالب صفحات وب است؟
                                                                          html., htm.- الف
                                                                           \mathsf{ht.}, \mathsf{html.} - \mathsf{html}utf., ht.- \approxد .-utf و.html
                         -75 تصاویربه کار گرفته شده درصفحات وب بیشتردارای چه پسوندی می باشد؟
                                                                                   الف .-TGA
                                                                                   ب .- BMP
                                                                                       gif-\frac{1}{z}د .-JPG
                                                 -76 کدام یک از قالب های فایل تصویری نمی باشد؟
                                                                                     الف -.gif
                                                                                     ب --jpg
                                                                                     wav.- \tauد .-png
```

```
-77 در صورتی که کدام گزینه را انجام ندهیم، با فیلتر شدن سیستم وبالگ یا حذف آن امکان دسترسی به مطالب را از دست می
                                                                                                         دهیم؟
                                                                                             الف -بازیابی مطالب
                                                                                         ب -تهیه نسخه پشتیبان
                                                                                         ج -ویرایش قالب وبالگ
                                                                                      د -استفاده از قالب سفارشی
-78 یک سیستم آگاهی دهنده ی ساده است که بالفاصله بعد از آپدیت وبسایت یا وبالگ و ارسال مطلب جدید مخاطبان را از این 
                                                                                            مساله باخبر می کند؟
                                                                                                    الفRSS -
                                                                                                     بURL -
                                                                                                     - LINK_{\tilde{\sigma}}دSRR -
          -79 برای ایجاد پیامی مبنی بر خوش آمدگویی ، خداحافظی و یا گلریزان در وبالگ از چه قابلیتی استفاده می کنید؟
                                                                                   الف -اضافه کردن جاوااسکریپت
                                                                                       ب -اضافه کردن کد html
                                                                                                  ج -تغییر css
                                                                           د -جزء تنظیمات عمومی وبالگ ها است.
                                              -80 فعال شدن اتصال وبالگ به یک دامنه در چه قسمتی انجام می گردد؟
                                                                                    الف -تنظیمات نویسنده وبالگ
                                            ب -تنظیمات عمومی وبالگ و کلیک بر روی اتصال وبالگ به دامین شخصی
                                                             ج -تنظیمات عمومی وبالگ و تکمیل مسیر ذخیره سازی
   د -تنظیمات عمومی وبلاگ و با انتخاب اتصال وبلاگ به دامین شخصی و تکمیل گزینه های مربوط به Ftp server، آدرس
                                                                                                          سایت
     -81 یکی از بهترین سایت هایی که وبالگ شما را همزمان و رایگان در بیش از پنجاه سایت و موتور برتر دنیا ثبت می کند؟
                                                                                                    الف -گوگل
                                                                                         ب -سابمیت اکس پرس
                                                                                                       ج -یاهو
                                                                                                     دMSN -
                                                                                                          -\lambda٢
                                                                   Backup گیری در وبالگ کدام گزینه می باشد؟
                                                                                         الف -تهیه بازیابی مطالب
                                                                     ب -تهیه یک نسخه پشتیبان از اطالعات وبالگ
                                                                                       ج -ارسال تصویر به وبالگ
                                                                                   د -اتصال دامنه جدید به وبالگ
                                                                   -83 لوگو در وبالگ به چه جهت انتخاب می شود؟
```
الف -نماینگر موضوع وبالگ ب -مطلب جدید وبالگ ج -نماینگر لینک های وبالگ د -همان تصویر نویسنده می باشد. -84 مهم ترین تفاوت وبالگ با وب سایت چیست؟ الف -فرمت آن ب -شخصی بودن آن ج -پویایی آن د -ظاهر آن -85 کدام یک از گزینه های زیر از ایده های مفید برای وبالگ نویسی بهتر محسوب می شود؟ الف -پست های دیگران را نقد نکنیم. ب -از خوانندگان درخواست پیشنهاد موضوع نخواهیم. ج -آمار وبالگ را بازدید کنیم تا بدانیم بازدیدکنندگان با چه کلمات طالیی وارد وبالگ شده اند. د -پست های بدون دنباله بنویسیم. -86 کدام گزینه اجزای یک رمز عبور قوی می باشد؟ الف -رمز باید طوالنی ، پیچیده، شخصی، یکسان باشد. ب -رمز باید طولانی ، پیچیده، غیرشخصی، یکسان باشد. ج -رمز باید طولان<mark>ی ،</mark> پیچیده، غیرشخصی، غیریکسان با<mark>شد.</mark> د -رمز باید طولانی ، پیچیده، شخصی باشد. -87 در کدام صورت توسط نرم افزارهای رمزشکن از کشف رمز جلوگیری می کند؟ الف -اگر رمز عبور طوالنی باشد. ب -اگر رمز عبور پیچیده باشد. ج -اگر رمز عبور یکسان باشد. د -رمز عبور نباید شخصی باشد. ۸۸- ............... ب<mark>ه معنی نفوذ به یک سیستم کامپیوتری است و ........... کسی است که با دانش بالا در زمینه هایی مانند برنامه نویسی</mark> و نرم افزار می تواند بدون داشتن ملزومات الزم به یک سیستم نفوذ کند و از منابع آن برای خود بهره برداری کند. الف -برنامه - برنامه نویس ب -هک - هکر ج -هک - برنامه نویس د -برنامه - هکر -89 کدام گزینه دالیل هک وبالگ های فارسی است؟ الف -فریب و صفحات جعلی ب -صفحات جعلی و هک ایمیل یا آدی دی در چت ج -فریب ، صفحات جعلی ،سرقت اطالعات در کامپیوتر های عمومی ، کلمه عبور ساده و هک ایمیل یا آی دی در چت د -هک ایمیل یا آی دی در چت و سرقت اطالعات در کامپیوتر های عمومی

-90 اتصال دامنه به وبالگ، نیازمند کدام تنظیمات می باشد؟ الفDhcp - بhttp - - IP $_{\tilde{\text{c}}}$  $-DNS<sub>o</sub>$ 

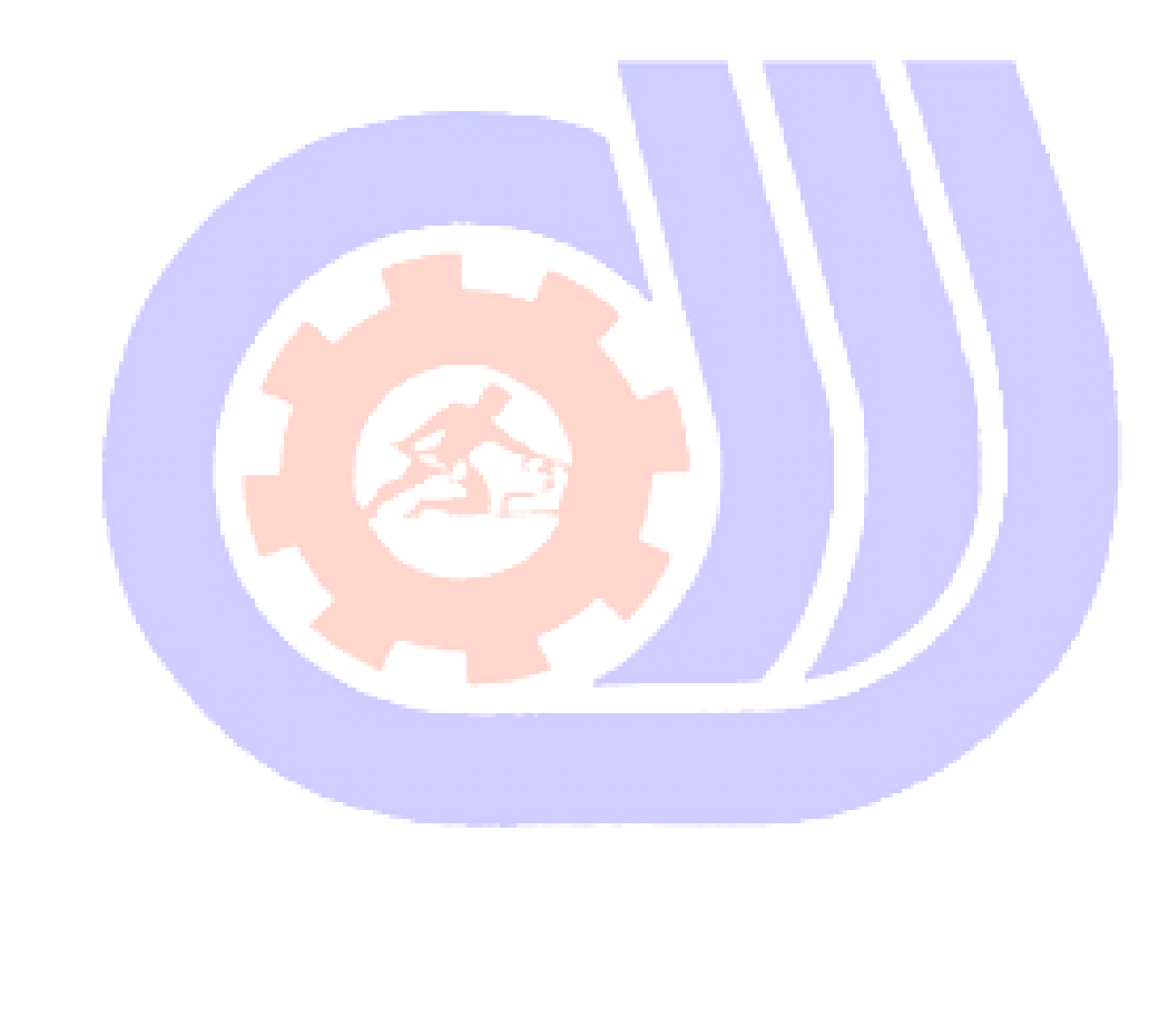